# **Pandas**

**Data analysis with Pandas**

Kunal Khurana

2023-12-29

# **Table of contents**

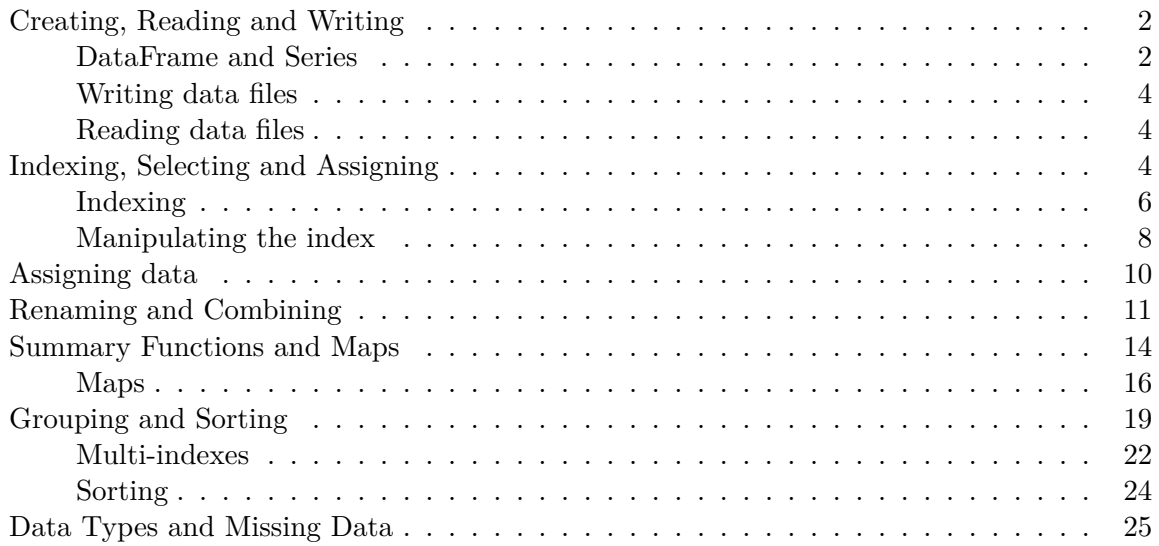

## <span id="page-1-0"></span>**Creating, Reading and Writing**

## <span id="page-1-1"></span>**DataFrame and Series**

## import pandas as pd

2 core objects- - DataFrame - array of inidividual entries (contains row and column)

 $keys = 'column names', values = list of entries$ 

rows = **Index**

• Series- sequence of data values

don't have any column name

**row names** defined by **index** parameter aswell

#DataFrame\_integer pd.DataFrame({'Yes' : [390, 233], 'No' : [1,23]})

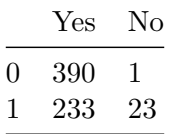

# DataFrame\_Strings pd.DataFrame({'Suzaine': ['I liked chocolate', 'Lets have some fun'], 'Marie': ['butterscotch worked fine', 'wow, its raining']},  $index = ['topic_1', 'topic_2']$ 

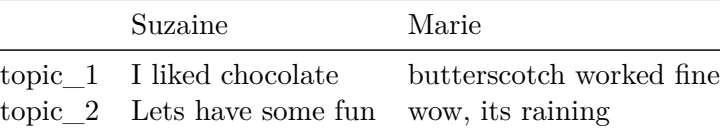

```
# series
  pd.Series([1, 2, 3],
  index= ['2014_sales', '2015_sales', '2016_sales'],
  name = 'Product A')2014_sales 1
2015_sales 2
2016_sales 3
Name: Product A, dtype: int64
  # example
  Dinner = pd.Series(['4 cups', '1 cup', '2 large', '1 can'],
           index = ['Flour', 'Milk', 'Eggs', 'Spam'],
           name = 'Dinner')
  print(Dinner)
```
Flour 4 cups Milk 1 cup Eggs 2 large Spam 1 can Name: Dinner, dtype: object

## <span id="page-3-0"></span>**Writing data files**

```
Dinner.to_csv("Dinner.csv")
```
## <span id="page-3-1"></span>**Reading data files**

```
reactions = pd.read_csv('Reactions.csv')
print(reactions.shape)
```
(25553, 5)

print(reactions.head())

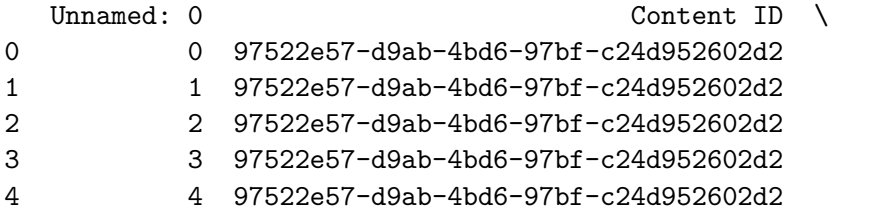

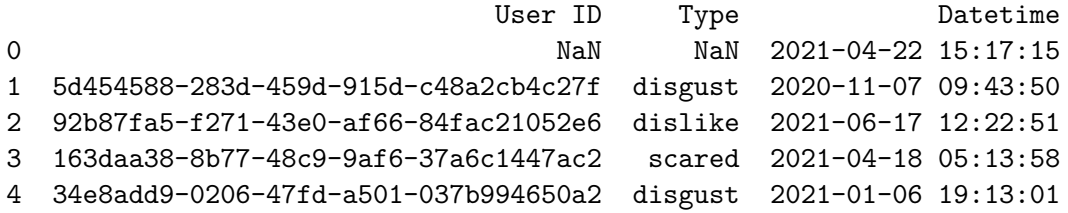

## <span id="page-3-2"></span>**Indexing, Selecting and Assigning**

```
data = pd.read_csv("winemag-data-130k-v2.csv")
pd.set_option('display.max_rows', 5)
print(data.head())
```
Unnamed: 0 country description \ 0 0 1taly Aromas include tropical fruit, broom, brimston...

1 1 Portugal This is ripe and fruity, a wine that is smooth... 2 2 US Tart and snappy, the flavors of lime flesh and... 3 3 US Pineapple rind, lemon pith and orange blossom ... 4 4 US Much like the regular bottling from 2012, this... designation points price  $\bigwedge$ 0 Vulkà Bianco 87 NaN Sicily & Sardinia 1 Avidagos 87 15.0 Douro 2 NaN 87 14.0 Oregon 3 Reserve Late Harvest 87 13.0 Michigan 4 Vintner's Reserve Wild Child Block 87 65.0 Oregon region\_1 region\_2 taster\_name \ 0 Btha Etha NaN Kerin O'Keefe 1 NaN NaN NaN NaN Roger Voss 2 Willamette Valley Willamette Valley Paul Gregutt 3 Lake Michigan Shore NaN Alexander Peartree 4 Willamette Valley Willamette Valley Paul Gregutt taster\_twitter\_handle title \ 0 @kerinokeefe Nicosia 2013 Vulkà Bianco (Etna) 1 @vossroger Quinta dos Avidagos 2011 Avidagos Red (Douro) 2 @paulgwine Rainstorm 2013 Pinot Gris (Willamette Valley) 3 NaN St. Julian 2013 Reserve Late Harvest Riesling ... 4 @paulgwine Sweet Cheeks 2012 Vintner's Reserve Wild Child... variety winery 0 White Blend Nicosia 1 Portuguese Red Quinta dos Avidagos

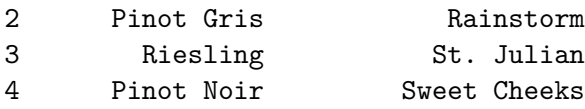

print(data.columns)

Index(['Unnamed: 0', 'country', 'description', 'designation', 'points', 'price', 'province', 'region\_1', 'region\_2', 'taster\_name', 'taster\_twitter\_handle', 'title', 'variety', 'winery'], dtype='object')

```
print(data.country)
```
0 Italy 1 Portugal ... 129969 France 129970 France Name: country, Length: 129971, dtype: object

print(data['country']) #handles reserved characters

0 Italy 1 Portugal ... 129969 France 129970 France Name: country, Length: 129971, dtype: object

print(data['country'][4])

US

#### <span id="page-5-0"></span>**Indexing**

index based or numerical position based (.iloc operator used)

- python's std. library appraoch (0:10 selects 0, 1, ...9)

label based or value based (.loc operator used)

-indexes inclusively. So 0:10 will select entries 0,...,10

```
# selecting first row
data.iloc[0]
```

```
Unnamed: 0 0
country Italy
            ...
variety White Blend
winery Nicosia
Name: 0, Length: 14, dtype: object
```

```
data.iloc[:3, 1]
```
0 Italy 1 Portugal 2 US Name: country, dtype: object

data.iloc[-5:] #selecting last 5 rows, plus all columns

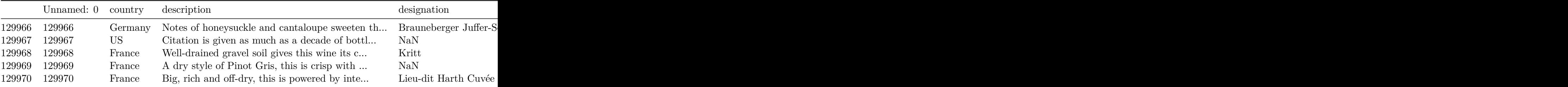

data.loc[:, ['taster\_name', 'variety', 'winery']]

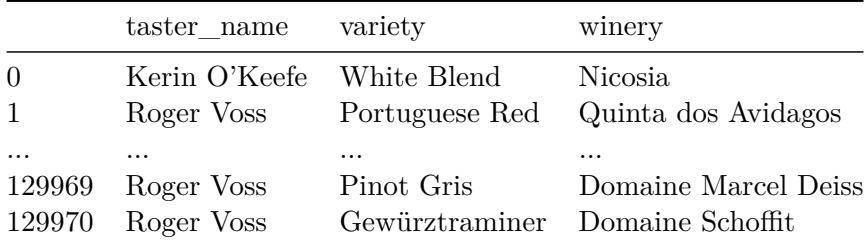

## <span id="page-7-0"></span>**Manipulating the index**

data.set\_index('title') #now first column is title

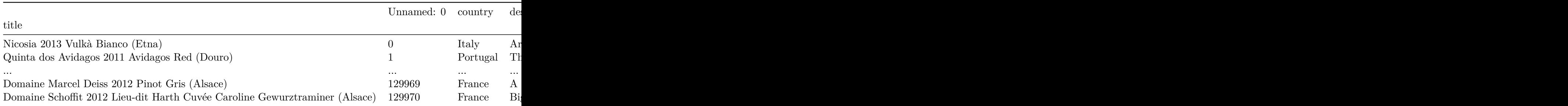

# conditional selection # selects data with US in columns names for countries data.loc[data.country == 'US']

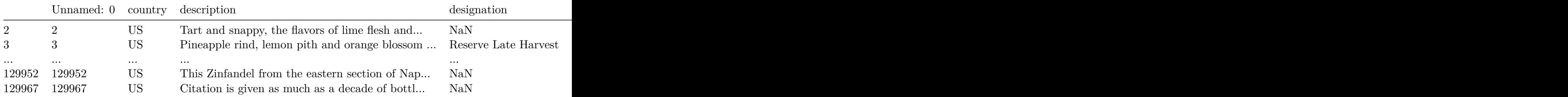

```
# selecting particular rows
indices = [1, 2, 3, 5, 8]
sample_rows = data.loc[indices]
print(sample_rows)
```
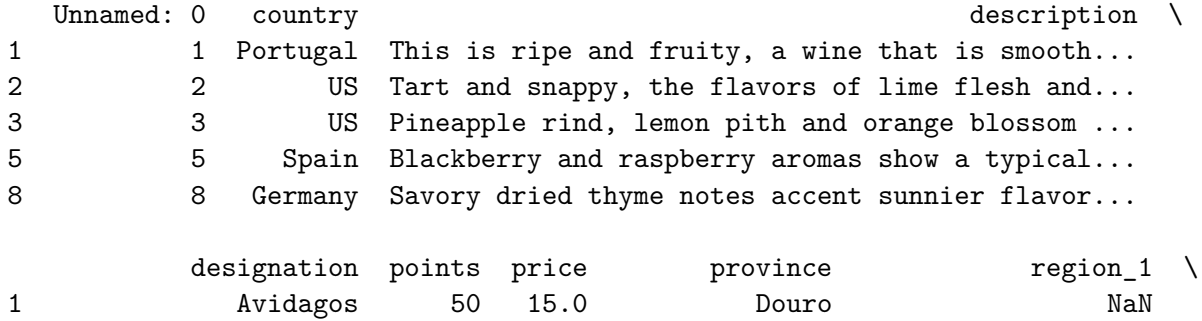

2 NaN 50 14.0 Oregon Willamette Valley 3 Reserve Late Harvest 50 13.0 Michigan Lake Michigan Shore 5 Ars In Vitro 50 15.0 Northern Spain Navarra 8 Shine 50 12.0 Rheinhessen NaN region\_2 taster\_name taster\_twitter\_handle \ 1 1 NaN Roger Voss ©vossroger 2 Willamette Valley Paul Gregutt @paulgwine 3 NaN Alexander Peartree NaN 5 NaN Michael Schachner @wineschach 8 NaN Anna Lee C. Iijima NaN NaN title variety \ 1 Quinta dos Avidagos 2011 Avidagos Red (Douro) Portuguese Red 2 Rainstorm 2013 Pinot Gris (Willamette Valley) Pinot Gris 3 St. Julian 2013 Reserve Late Harvest Riesling ... Riesling 5 Tandem 2011 Ars In Vitro Tempranillo-Merlot (N... Tempranillo-Merlot 8 Heinz Eifel 2013 Shine Gewürztraminer (Rheinhe... Gewürztraminer

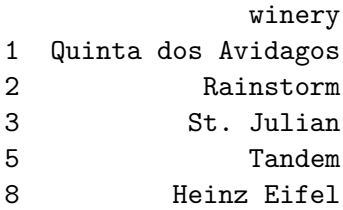

# selecting costly wines from US data.loc $[(data.country == 'US') & (data.printce >= 75)]$ 

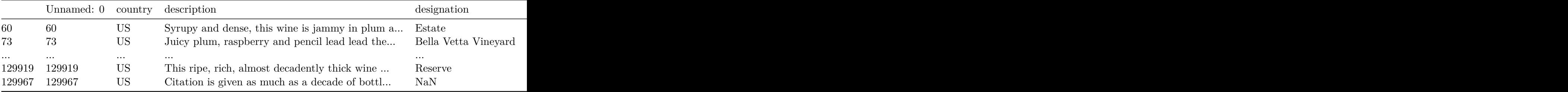

```
# wines from Australia and New Zealand
data.loc[
    (data.country.isin(['Australia', 'New Zealand']))
]
```
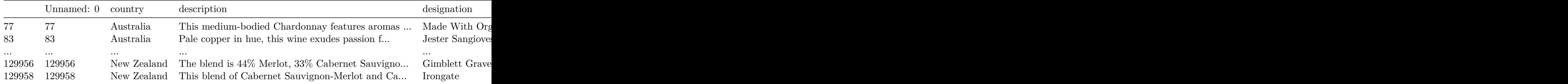

```
# selecting rows and columns
columns = ['price', 'region_1', 'region_2']
rows = [1, 10, 100]df = data.loc[rows, columns]
print(df)
```
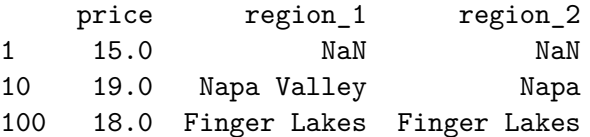

# selecting notnull values data.loc[data.price.notnull()]

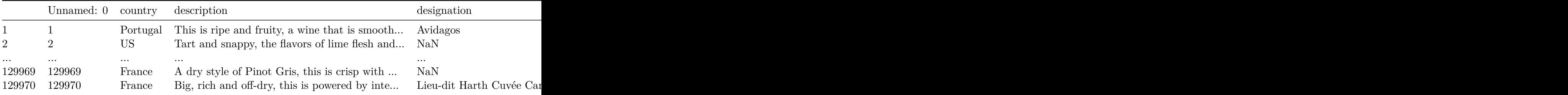

## <span id="page-9-0"></span>**Assigning data**

```
data['points'] = 50
print(data['points'])
```
0 50 1 50

.. 129969 50 129970 50 Name: points, Length: 129971, dtype: int64

## <span id="page-10-0"></span>**Renaming and Combining**

```
# renaming columns
 print(data.rename(columns={'points' : 'score'}))
     Unnamed: 0 country \
0 0 Italy
1 1 Portugal
... ... ...
129969 129969 France
129970 129970 France
                             description \
0 Aromas include tropical fruit, broom, brimston...
1 This is ripe and fruity, a wine that is smooth...
... ...
129969 A dry style of Pinot Gris, this is crisp with ...
129970 Big, rich and off-dry, this is powered by inte...
                designation score price \longrightarrow0 Vulkà Bianco 87 NaN Sicily & Sardinia
1 Avidagos 87 15.0 Douro
... ... ... ... ...
129969 NaN 90 32.0 Alsace
129970 Lieu-dit Harth Cuvée Caroline 90 21.0 Alsace
    region_1 region_2 taster_name taster_twitter_handle \
0 Etna NaN Kerin O'Keefe @kerinokeefe
1 NaN NaN Roger Voss @vossroger
... ... ... ... ...
129969 Alsace NaN Roger Voss @vossroger
129970 Alsace NaN Roger Voss @vossroger
                                 title variety \
0 Nicosia 2013 Vulkà Bianco (Etna) White Blend
```
1 Quinta dos Avidagos 2011 Avidagos Red (Douro) Portuguese Red ... ... ... 129969 Domaine Marcel Deiss 2012 Pinot Gris (Alsace) Pinot Gris 129970 Domaine Schoffit 2012 Lieu-dit Harth Cuvée Car... Gewürztraminer winery 0 Nicosia 1 Quinta dos Avidagos ... ... 129969 Domaine Marcel Deiss 129970 Domaine Schoffit [129971 rows x 14 columns] # renaming indexes print(data.rename(index={0:'first\_entry', 1: 'second\_entry'})) Unnamed: 0 country \ first\_entry 0 Italy second\_entry 1 Portugal ... ... ... 129969 129969 France 129970 129970 France description \ first\_entry Aromas include tropical fruit, broom, brimston... second\_entry This is ripe and fruity, a wine that is smooth... ... ... 129969 A dry style of Pinot Gris, this is crisp with ... 129970 Big, rich and off-dry, this is powered by inte... designation points price brovince \ first\_entry Vulkà Bianco 87 NaN Sicily & Sardinia second\_entry  $\text{Avidagos}$  87 15.0 Douro ... ... ... ... ... 129969 NaN 90 32.0 Alsace 129970 Lieu-dit Harth Cuvée Caroline 90 21.0 Alsace region\_1 region\_2 taster\_name taster\_twitter\_handle \ first\_entry Etna NaN Kerin O'Keefe @kerinokeefe second\_entry NaN NaN Roger Voss @vossroger

... ... ... ... ... 129969 Alsace NaN Roger Voss @vossroger 129970 Alsace NaN Roger Voss @vossroger title \ first\_entry Nicosia 2013 Vulkà Bianco (Etna) second\_entry Quinta dos Avidagos 2011 Avidagos Red (Douro) ... ... 129969 Domaine Marcel Deiss 2012 Pinot Gris (Alsace) 129970 Domaine Schoffit 2012 Lieu-dit Harth Cuvée Car... variety winery

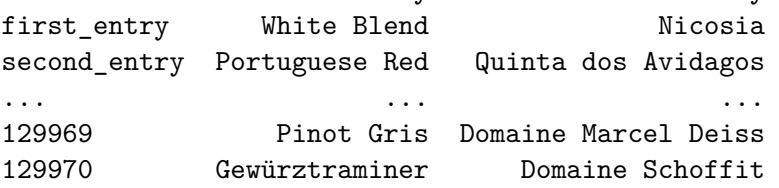

[129971 rows x 14 columns]

```
# renaming axis
data.rename_axis ("wines", axis = 'rows').rename_axis('fields', axis = 'columns')
```
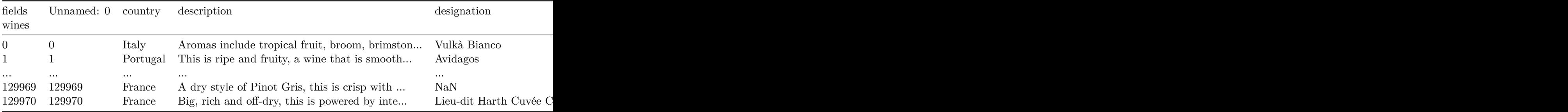

```
# combining with concat(), join(), and merge()
file1 = 'CAvideos.csv'
CAdata = pd.read_csv(file1)
CAdata
```
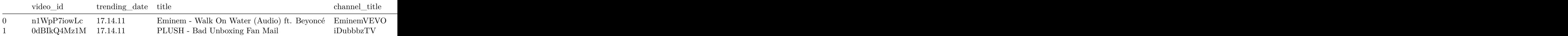

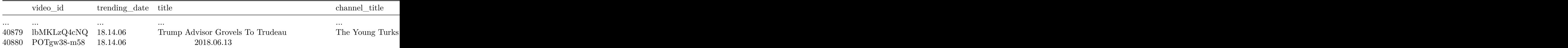

```
file2 = 'FRvideos.csv'
FRdata = pd.read_csv(file2)
FRdata
```
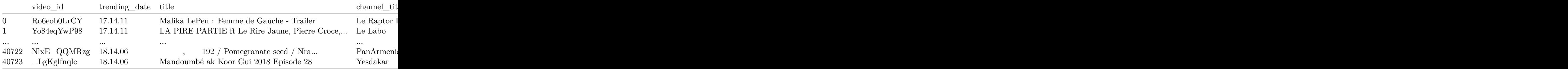

```
# joining
left = CAdata.set_index(['title', 'trending_date'])
right = FRdata.set_index(['title', 'trending_date'])
left.join(right, lsuffix= '_CAN', rsuffix = '_FR')
```
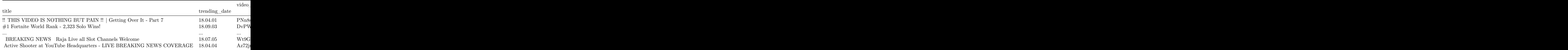

## <span id="page-13-0"></span>**Summary Functions and Maps**

# some of the summary functions include- describe, mean, unique, value\_counts print(data.columns)

```
Index(['Unnamed: 0', 'country', 'description', 'designation', 'points',
      'price', 'province', 'region_1', 'region_2', 'taster_name',
      'taster_twitter_handle', 'title', 'variety', 'winery'],
     dtype='object')
  print(data.points.describe())
count 129971.000000
mean 88.447138
            ...
75% 91.000000
max 100.000000
Name: points, Length: 8, dtype: float64
  # to see the list of unique values
  print(data.taster_name.unique)
<bound method Series.unique of 0 Kerin O'Keefe
1 Roger Voss
             ...
129969 Roger Voss
129970 Roger Voss
Name: taster_name, Length: 129971, dtype: object>
  print(data.taster_name.value_counts)
<bound method IndexOpsMixin.value_counts of 0 Kerin O'Keefe
1 Roger Voss
             ...
129969 Roger Voss
129970 Roger Voss
Name: taster_name, Length: 129971, dtype: object>
  # best_bargain_wine- wine with the highest points-to-price ratio
  bargain_idx = (data.points / data.price).idxmax()
  bargain_wine = data.loc[bargain_idx, 'title']
  print(bargain_wine)
Bandit NV Merlot (California)
```
#### <span id="page-15-0"></span>**Maps**

- takes one set of values and 'maps' them to another set of values
- example usage **remean** the scores of wines received to 0
- use **apply** if you wish to call custom method on each row

```
review_points_mean = data.points.mean()
  data.points.map(lambda p:p - review_points_mean)
0 -1.447138
1 -1.447138
           ...
129969 1.552862
129970 1.552862
Name: points, Length: 129971, dtype: float64
  data_points_mean = data.points.mean()
  data.points.map(lambda p:p - data_points_mean)
0 -1.447138
1 -1.447138
           ...
129969 1.552862
129970 1.552862
Name: points, Length: 129971, dtype: float64
  # create descriptor_counts from description for 'tropical' and 'fruity'
  n_tropical = data.description.map(lambda desc:'tropical' in desc).sum()
  # desc signifies description
  n_fruity = data.description.map(lambda desc:'fruity' in desc).sum()
  descriptor_counts = pd.Series([n_tropical, n_fruity], index= ['tropical', 'fruity'])
  print(descriptor_counts)
```
tropical 3607 fruity 9090 dtype: int64

#### **simplify with star ratings**

- 95 and above  $=$  3 stars
- between 85 and  $95 = 2$  stars
- less than  $85 = 1$  star
- plus, any wines from Canada should get 3 stars

```
print(data.columns)
```

```
Index(['Unnamed: 0', 'country', 'description', 'designation', 'points',
       'price', 'province', 'region_1', 'region_2', 'taster_name',
       'taster_twitter_handle', 'title', 'variety', 'winery'],
      dtype='object')
```

```
# categorizing using map for points
cat = data.points.map(lambda
                      p:'three_stars' if p>=95
                      else 'two stars' if p >= 85
                      else 'one star')
```

```
#count
star_rating = cat.value_counts()
```

```
print(star_rating)
```
points two stars 115125 one star 12430 three\_stars 2416 Name: count, dtype: int64

```
# categorizing using apply for points and Country
cat2 = data.appendy(lambda row:'three stars' if (row['points'] >= 95 or row['country'] == 'Canada')
                   else 'two stars' if (row['points'] >= 85)
                   else 'one star', axis = 1)
star_rating2 = cat2.value_counts()
print(star_rating2)
```

```
two stars 114877
one star 12421
three stars 2673
Name: count, dtype: int64
  # simple way without mapping
  def stars(row):
     if row.country == 'Canada':
         return 3
      elif row.points >= 95:
         return 3
      elif row.points >= 85:
         return 2
      else:
         return 1
  star_ratings = data.apply(stars, axis = 'columns')
  print(star_ratings)
0 2
1 2
        ..
129969 2
129970 2
Length: 129971, dtype: int64
  def data_points(row):
      row.points = row.points - data_points_mean
      return row
  data.apply(data_points, axis = 'columns')
```
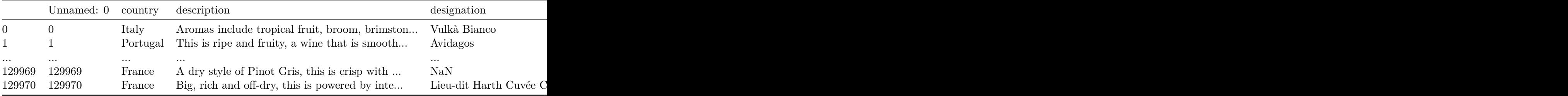

data.head(1)

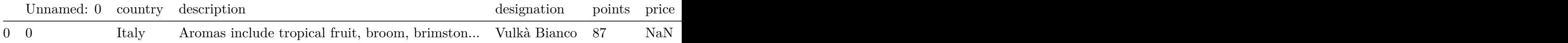

• operation (below) between a lot of values on the **left-hand** side > and a single value on the **right-hand** side (the mean value).

```
data_points_mean = data.points.mean()
data.points - data_points_mean
```
0 -1.447138 1 -1.447138 ... 129969 1.552862 129970 1.552862 Name: points, Length: 129971, dtype: float64

```
data.country + "-" + data.region_1
```
0 Italy-Etna 1 NaN ... 129969 France-Alsace 129970 France-Alsace Length: 129971, dtype: object

## <span id="page-18-0"></span>**Grouping and Sorting**

use groupby to group data

apply() method can fetch us the data that matches the group

```
# groupwise analysis
data.groupby('points').points.count()
```
points 80 397 81 692 ... 99 33 100 19 Name: points, Length: 21, dtype: int64 # ascending or descending order data.groupby('points').price.min() points 80 5.0 81 5.0 ... 99 44.0 100 80.0 Name: price, Length: 21, dtype: float64

#grouping in countries and sorting data.groupby(['country', 'province']).apply(lambda df:df.loc[df.points.idxmax()])

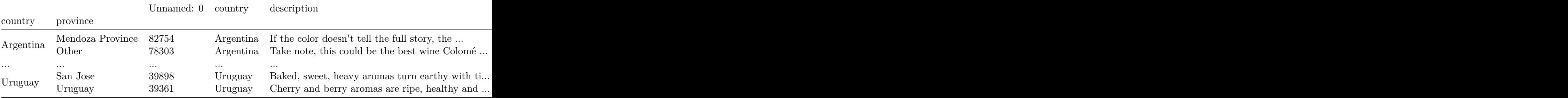

help(pd.Series.idxmax)

Help on function idxmax in module pandas.core.series:

idxmax(self, axis: 'Axis' = 0, skipna: 'bool' = True, \*args, \*\*kwargs) -> 'Hashable' Return the row label of the maximum value.

If multiple values equal the maximum, the first row label with that

```
value is returned.
Parameters
----------
axis : {0 or 'index'}
    Unused. Parameter needed for compatibility with DataFrame.
skipna : bool, default True
    Exclude NA/null values. If the entire Series is NA, the result
    will be NA.
*args, **kwargs
    Additional arguments and keywords have no effect but might be
    accepted for compatibility with NumPy.
Returns
-------
Index
    Label of the maximum value.
Raises
------
ValueError
    If the Series is empty.
See Also
--------
numpy.argmax : Return indices of the maximum values
    along the given axis.
DataFrame.idxmax : Return index of first occurrence of maximum
    over requested axis.
Series.idxmin : Return index *label* of the first occurrence
    of minimum of values.
Notes
-----
This method is the Series version of ``ndarray.argmax``. This method
returns the label of the maximum, while ``ndarray.argmax`` returns
the position. To get the position, use "series.values.argmax()".
Examples
--------
\gg s = pd. Series(data=[1, None, 4, 3, 4],
... index=['A', 'B', 'C', 'D', 'E'])
>>> s
```

```
A 1.0
B NaN
C 4.0
D 3.0
E 4.0
dtype: float64
>>> s.idxmax()
'C'
If `skipna` is False and there is an NA value in the data,
the function returns ``nan``.
>>> s.idxmax(skipna=False)
nan
```

```
data.groupby(['country']).price.agg([len, 'min', 'max'])
```
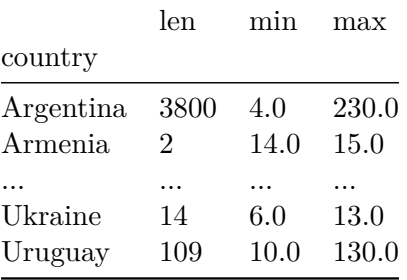

#### <span id="page-21-0"></span>**Multi-indexes**

can help to convert to regular index

```
countries_reviewed = data.groupby(['country', 'province']).description.agg([len])
print(countries_reviewed)
```
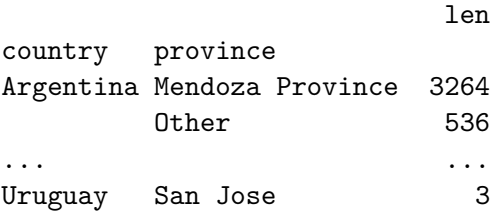

Uruguay 24

```
[425 rows x 1 columns]
```

```
mi = countries_reviewed.index
type(mi)
```
pandas.core.indexes.multi.MultiIndex

countries\_reviewed.reset\_index()

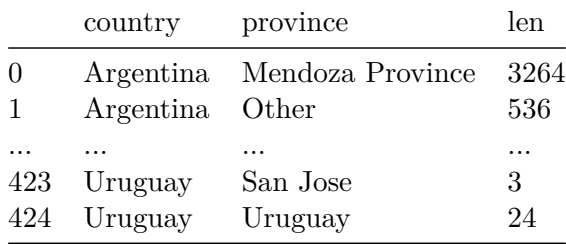

# create a series of price and points. sort values by price (ascending) rating = data.groupby('price')['points'].max().sort\_index() print(rating)

#### price

4.0 86 5.0 87 .. 2500.0 96 3300.0 88 Name: points, Length: 390, dtype: int64

df = data.groupby('variety').price.agg('max', 'min') print(df)

variety Abouriou 75.0 Agiorgitiko 66.0

... Çalkarası 19.0 Žilavka 15.0 Name: price, Length: 707, dtype: float64

## <span id="page-23-0"></span>**Sorting**

```
#ascending by defalt
countries_reviewed = countries_reviewed.reset_index()
countries_reviewed.sort_values(by= 'len')
```
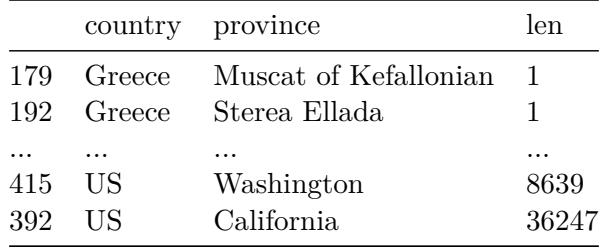

#### # descending

#### countries\_reviewed.sort\_values(by= 'len', ascending= False)

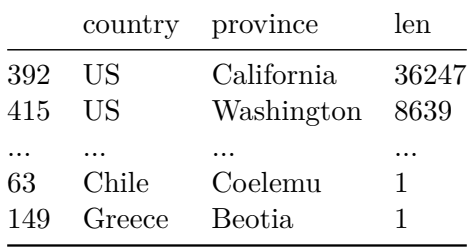

#### # sorting index\_values countries\_reviewed.sort\_index()

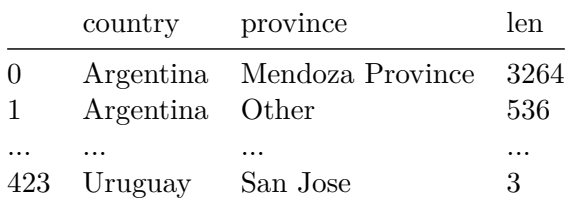

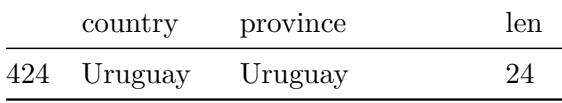

# sorting more than one column countries\_reviewed.sort\_values(by=['country', 'len'])

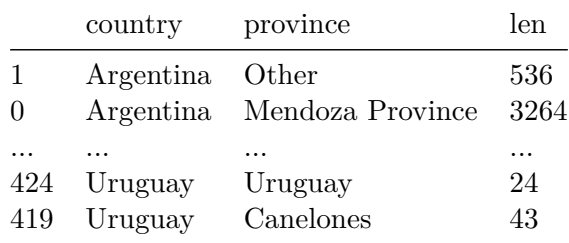

## <span id="page-24-0"></span>**Data Types and Missing Data**

missing values are given the value NaN - 'Not a Number'- float64 dtype

```
# find the data type
data.price.dtype
```
dtype('float64')

```
# for every column
print(data.dtypes)
```
Unnamed: 0 int64 country object ... variety object winery object Length: 14, dtype: object

```
# transform data type
data.points.astype('float64')
```
0 87.0 1 87.0 ... 129969 90.0 129970 90.0 Name: points, Length: 129971, dtype: float64

```
# finding values in country by NaN
data[pd.isnull(data.country)]
```
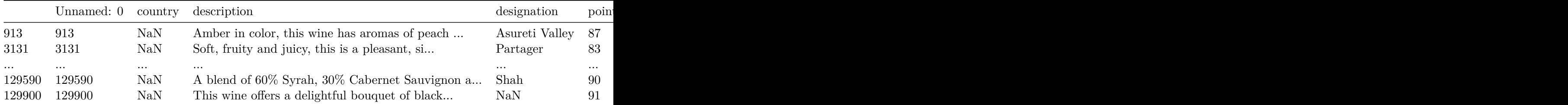

```
# replacing missing values
data.country.fillna('Unknown')
```
0 Italy

```
1 Portugal
```
... 129969 France 129970 France Name: country, Length: 129971, dtype: object

```
# replacing ('what?','bywhat?')
data.price.replace('NaN', '@Unknown')
```
0 NaN 1 15.0 ... 129969 32.0 129970 21.0 Name: price, Length: 129971, dtype: float64

```
# missing price values and count them
data.price.isnull().sum()
```
#### 8996

```
# arrange region_1 in ascending order of values
data.region_1.fillna('Unkown').value_counts().sort_values(ascending= False)
```
region\_1 Unkown 21247 Napa Valley 4480 ... Geelong 1 Paestum 1 Name: count, Length: 1230, dtype: int64